## **Grouper Daemon - job history chart**

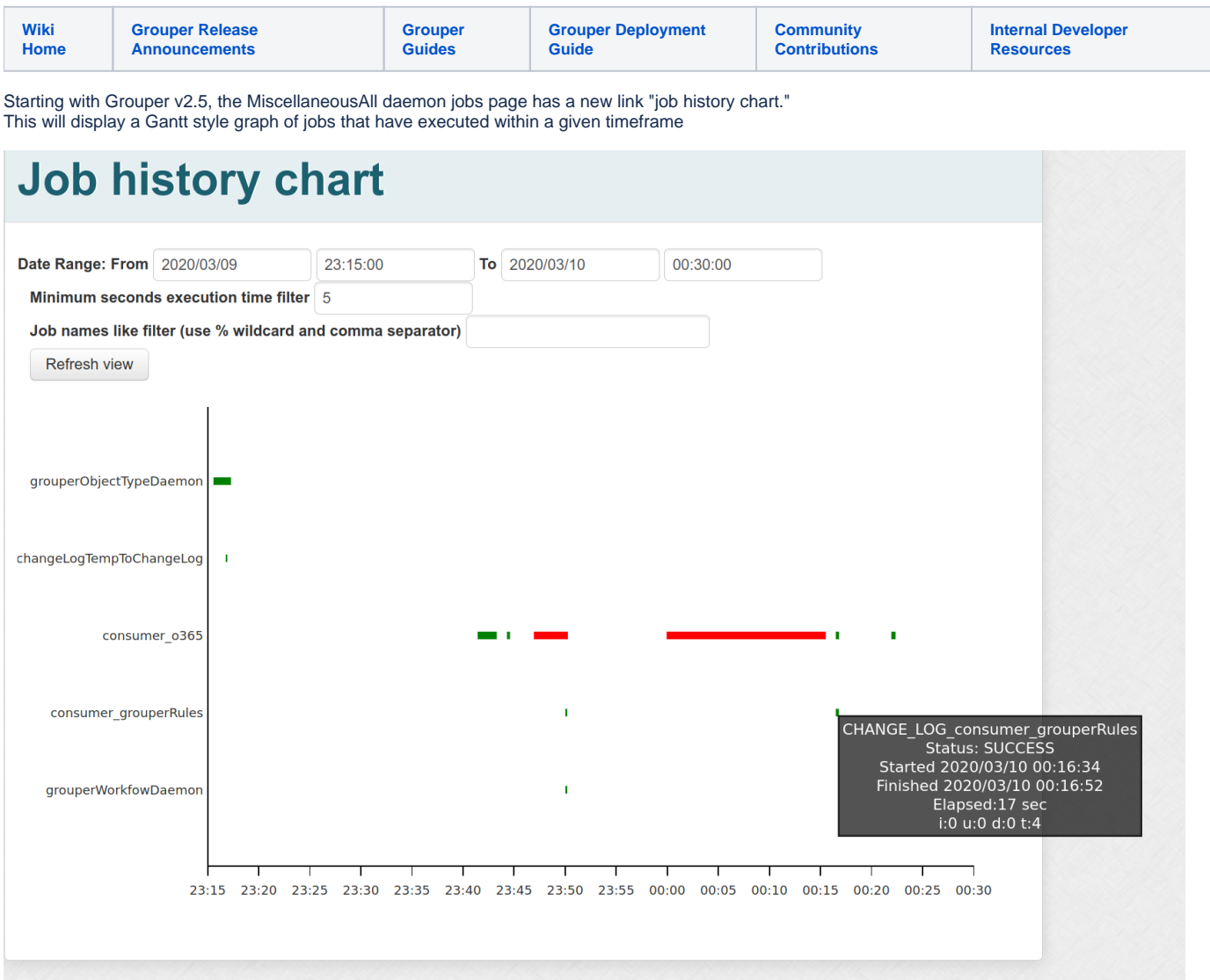